# **Web 3D** 虛擬實境旅遊景點導覽元件設計研究

余仁朋<sup>1</sup> 朱美珍<sup>2</sup> 吴曉盈 3陳郁軒 4 廖干萱 5  $1$ [銘傳大學資訊管理學系](mailto:銘傳大學資訊管理學系mcchu@mail.mcu.edu.tw) ipvu@mail.mcu.edu.tw  $2^{2}$ 銘傳大學資訊管理學系 mcchu@mail.mcu.edu.tw  $3\,$  [銘傳大學資訊管理學系](mailto:3銘傳大學資訊管理學系99136075@ms1.mcu.edu.tw) kv7911@vahoo.com.tw <sup>4</sup>銘傳大學資訊管理學系 qqqllo999110@vahoo.com.tw <sup>5</sup>銘傳大學資訊管理學系 life31635@yahoo.com.tw

## 摘要

現今國人對休閒活動的重視,帶動旅遊業的蓬勃發展,更促使旅遊業者對旅遊景點 的規劃更多元化與生動活潑化。因此,如何建置一個旅遊資訊內容豐富、操作簡單與趣 味性的旅遊導覽系統是旅遊業者更應重視的。同時為了提升其旅遊景點的真實與互動特 性,若能搭配 3D 立體互動遊覽的功能,將是旅遊產業者提升產業競爭力的主軸之一。

 本研究結合 Google Earth API、XML、JavaScript 與 DHTML 來設計一個可嵌入動態 旅遊網頁的 3D 虛擬實境旅遊導覽元件。所開發之 3D 視覺化虛擬實境旅遊導覽元 件,提供介面與旅遊資訊資料庫連結,讓使用者能透過具親和力且操作簡易之圖形化使 用者介面,進行旅遊景點資訊、熱門景點搜尋或自我旅遊行程導覽規劃等等。當旅遊行 程規劃完成後,此虛擬實境旅遊導覽系統將以 3D 視覺化方式,提供使用者以手動方式 或自動導遊之虛擬實境方式,來預先遊覽其規劃旅遊行程上的景點以滿足其遊覽需求及 樂趣。對旅遊業者而言,藉由簡單的步驟嵌入本研究所開發之元件即可簡單、快速地將 其旅遊資訊網提升為具有 Web-based 3D 虛擬實境景點導覽與自我行程規劃功能之旅遊 資訊網站。使用者可透過此 3D 立體互動導覽的功能,預先遊覽旅行業者所推薦之行程, 將有助於旅行業者的旅遊行程推銷與提升旅遊業績。

關鍵詞:Google Earth、JavaScript、虛擬實境

# **1.** 前言

現代人工作生活忙碌,為了紓解壓力,休閒活動是最好的紓解管道之一,同時更是 增進親友與家庭親子間關係的很好休閒方式,特別在這觀光業繁盛的時代,無論是國外 或國內旅遊,一直都是許多人在生活上不可或缺的休閒娛樂,近年來政府與民間積極推 行旅遊活動,也帶動旅遊業的蓬勃發展,自助旅行的活動更為頻繁。

 網際網路的普及化,使得現今旅遊業者其建立之旅遊網頁眾多林立,藉由旅遊網站 作為旅遊行程與景點的宣傳與介紹,也就更為方便與直接,一般民眾也透過上網搜尋的 方式,取得旅遊相關知識與訊息。然而,民眾利用網頁取得資訊快速而便利,但綜觀各 大旅行社所建置之旅遊網站,雖然文字描述詳盡、圖片內容豐富多樣化,但其旅遊行程 介紹頁面幾乎如出一轍,甚少有特殊功能使其旅遊景點與行程內容更具視覺化,亦或突 破旅遊行程介紹網頁模式過於普遍之現況。

 早期一般民眾要旅遊,大部分的訊息來自旅行社,而現今網際網路發達,資訊的數 位化,從網際網路中找尋旅遊資訊是輕而易舉的事情。雖然現在有不少旅遊業者將旅遊 資訊蒐集並利用網站提供服務,對於旅客來說明顯方便了許多,民眾可透過網站得知旅 遊景點豐富的文字描述與景點圖片的呈現,但是缺少了臨場感以及互動性與讓人有身歷 其境般的吸引力。

現今許多旅遊網的共通點是以圖文兼併做行程資訊呈現,而最能讓使用者了解景點 資訊或是旅遊行程的地方,也僅有影音簡介的功能,此功能雖然在不少旅遊網可看到, 但卻無法滿足使用者的互動性與真實感。旅遊訊息的傳達除了旅遊品質外,行程前的計 畫在完美的旅遊過程也是非常重要的一件事,一般民眾可透過網頁上的文字敘述與豐富 的景點圖片約略了解行程內容,但往往參與後與實際參與行程時有所落差,造成心裡有 某種程度的不滿。因此,若能提供一 3D 虛擬實境旅遊景點的導覽平台,對任何想參與 旅遊的旅行者將有助於行程規劃安排,同時對目前經濟能力較差的旅遊者,亦可藉由此 導覽平台完成自己旅遊的夢想。

針對現今旅遊網頁缺乏互動性、真實感與導覽趣味性之狀況,倘若能將資訊科技與 網際網路的整合建置使用簡單與吸引力十足的 3D 虛擬實境互動旅遊網站,將可讓使用 者自主且隨性的控制觀看景點之角度提升其互動趣味性,同時亦可改善旅遊民眾取得導 覽資訊的不足遺憾這將是造福經濟狀況不是充裕的愛好旅遊者不需出國也能環遊世界 的夢想。本研究結合 Google Earth API、XML、JavaScript 以及 DHTMLX 設計一可嵌式 動態旅遊網頁之虛擬實境旅遊導覽元件,透過與此 3D 虛擬實境旅遊導覽元件整合的旅 遊網站,進而將其網頁提升為操作簡單且吸引力十足的 3D 虛擬實境互動旅遊網站。使 用者可以在既有的行程方案中,透過互動方式深入了解景點導覽過程,亦可根據使用者 的喜好,即時規劃出其所需之旅遊景點導覽,可依使用者選擇自動導覽模式亦或是手動 導覽模式,特別是手動導覽模式能提供使用者利用鍵盤控制景點遊覽過程,讓使用者能 穿梭於建築物之間自主隨性的控制觀看景點之角度,進而增加其互動趣味性。所開發的 元件亦可與旅遊資訊資料庫結合,提供使用者進行旅遊資訊與旅遊景點之搜尋 3D 景點

自動導覽,手動遊覽以及旅遊行程導覽規劃等操作。每個資料庫內的旅遊景點都會提供 結合 Google Earth 的 3D 實境導覽的功能。而此虛擬實境旅遊導覽平台會將使用者所規 劃的行程且自動建立整個行程的 3D 導覽動畫。本研究也設計與此虛擬實境動畫之互動 功能,藉由此功能提供使用者從自動導覽模式中隨時切換至手動操控,由使用著自行操 控視角的方式來進行互動導覽,就像是自行開飛機一樣,依照各種角度觀賞到達景點可 自行停留與觀看,藉由 3D 視覺化的呈現與互動,讓使用者有如親臨現場般的預覽其行 程規劃中的各個景點,讓使用者有如親臨現場般的視覺饗宴,因而對旅遊景點的相對地 理位置周遭環境更加了解,方便找尋身心契合的觀光勝地且更易規劃出適合自己的旅遊 行程。

## **2.** 文獻探討

 本研究結合 DHTMLX 動態網頁技術、XML 檔案式資料管理、JavaScript 網頁語 言與 Google Earth API 等相關技術建置 3D 視覺化虛擬實境導覽元件,相關文獻敘述 如下:

## **2.1 XML**

XML 主要用於標示電子文件使其具有結構性,文件中的資料可以是各種不同型 態的資料,如文字、數字、多媒體資料、試算表等可加入供辨識的標籤,而在客戶 端設備或網站伺服器中,依標籤來對該文件中的資料做進一步的處理,可讓應用軟 體解析並讓使用者可透過 XML 的標示了解文件資料中的含意(陳長念和陳勤意, 2011)。

## **2.2 JavaScript**

 JavaScript 描述語言是一種網頁描述語言 (script language),可在客戶端加強 HTML 的表達能力,亦即提高網頁的互動性。在網頁內容方面, JavaScript 建構在 HTML 文件之中,多以 <script language=javascript> </script> 與 HTML 標記區隔。 由於所有的 JavaScript 程式都是在客戶端電腦執行,當瀏覽器讀取並解譯 HTML 語言時,也必須同時讀取與解譯 JavaScript 程式。因此,所使用的瀏覽器必須能解 譯與執行 JavaScript 程式(柴惠敏程式語言網站, 2011, John Resig, 2010)。

## **2.3 Google Earth**

 Google Earth 是由 Google 公司開發出來的一款虛擬地球軟體,由航拍照片、衛 星照片和 GIS 資料整合在一起,形成一個地球的三維模型。根據地圖資料的儲存格 式不同,可分成向量資料和柵格資料,向量資料以點線面的形式來表示地圖,輔以 相應的屬性資料,查詢分析特別方便。此外,Google Earth 還將向量資料根據其屬性 資料類型不同而分成不同圖層更方便管理。柵格資料則把地表分割成一個一個的儲 存格,根據儲存格覆蓋地表面積大小,構成不同解析度的柵格圖像,資料結構相對 比較簡單,資料量也比較大(宅學習課程網站,2010)。

## **2.4** 虛擬實境

虛擬實境(Virtual Reality),簡稱 VR 技術,也稱靈境技術或人工環境,是利[用電](http://zh.wikipedia.org/zh-tw/%E9%9B%BB%E8%85%A6)

腦模擬產生一個三度空間的虛擬世界,提供使用者關於視覺、聽覺、觸覺等感官的 模擬,讓使用者如同身歷其境一般,可以及時、沒有限制地觀察三度空間內的事物。 現在的大部分虛擬現實技術都是視覺體驗,一般是通過電腦螢幕、特殊顯示設備或 立體顯示設備獲得的,不過一些模擬中還包含了其他的感覺處理,比如從音響和耳 機中獲得聲音效果。在一些高級的觸覺系統中還包含了觸覺信息,也叫作力反饋, 在醫學和遊戲領域有這樣的應用(維基百科,2011)。

#### **2.5 DHTMLX**

 DHTMLX 是一種通過結合 [HTML](http://zh.wikipedia.org/wiki/HTML)、用戶端腳本語言(Client Side Script)[、串接](http://zh.wikipedia.org/wiki/%E4%B8%B2%E6%8E%A5%E6%A8%A3%E5%BC%8F%E8%A1%A8) [樣式表\(](http://zh.wikipedia.org/wiki/%E4%B8%B2%E6%8E%A5%E6%A8%A3%E5%BC%8F%E8%A1%A8)CSS)[和文件物件模型\(](http://zh.wikipedia.org/wiki/%E6%96%87%E4%BB%B6%E7%89%A9%E4%BB%B6%E6%A8%A1%E5%9E%8B)DOM)來創建動態網頁內容的方法,此技術赋予 網頁設計一個全新的風貌。通過此技術,網頁設計師可以直接在 HTML 中運用程序 代碼控制網頁裡的動態效果,而擺脫以往必 须通過服務器並使用Java Applets 去控制 動態命令,以及操作複雜、不易修改等缺點,運用 DHTMLX 可以完整地掌握整個網 頁設計。DHTMLX 亦代表控制 HTML 文件的文件物件模型(Document Object Model), 用 CSS 處理樣式資訊, 以及利用客戶端的 JavaScript 指令語言, 結合上述 技術,可創造出動態網頁,使其網頁具豐富創意 (胡為君, 2011)。

## **2.6** 現有旅遊網行程專案與景點導覽方式之探討

現今在這個多元化與多變的旅遊產業,旅遊網資訊多采多姿,特色景點圖片與 文字的詳細介紹是建置旅遊網所必備的資訊。本研究針對一些旅遊網站之旅遊行 程、旅遊景點與旅遊網頁呈現等導覽功能比較彙整如表一所示。

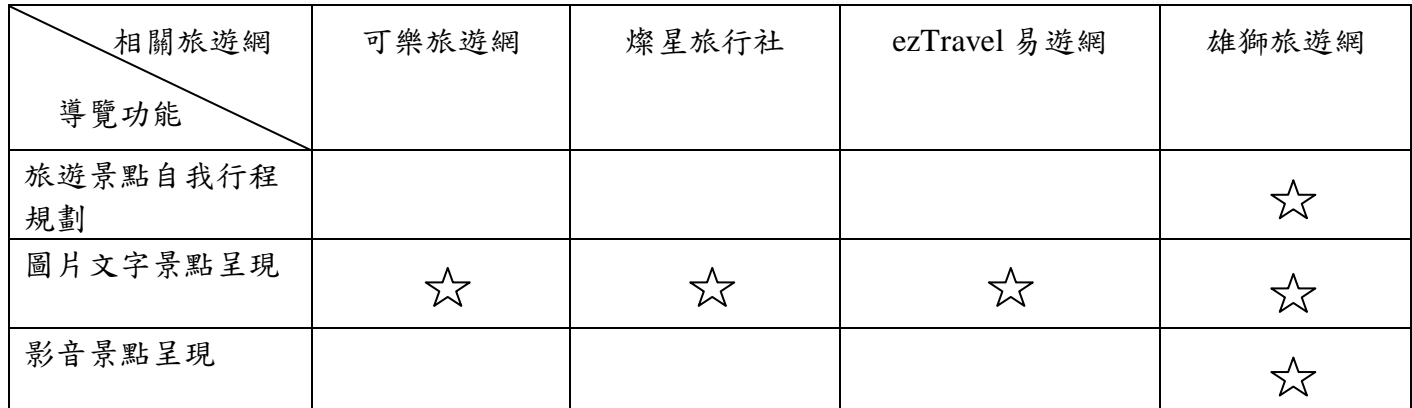

表一: 相關旅遊網之導覽功能比較表

(註: 為有此功能) 資料來源:本研究整理

 $\prec_{\mathsf{X}}^{\mathsf{A}}$ 

由表一可得知,上述所列四家旅遊網大多利用圖文的方式介紹景點及旅遊行 程,此方式雖可詳述旅遊行程方案及景點資訊,但使用者只能想像而較難透過文字 與圖片了解更進一步的遊覽過程。現有的旅遊網站中,旅遊行程期間介紹與景點呈 現方式,如雄獅旅遊網對於行程規劃與景點導覽方式,則以影片或是影音播放方式 為主,使用者能藉著旁白以及錄像方式了解行程與景點,的確相較圖文更具活潑性, 但明顯地相對使用者而言則缺乏其互動性與實際臨場感。

 本研究之設計可提供傳統之旅遊網站能以簡單、快速之方式,藉由 3D 虛擬實境 旅遊導覽系統的嵌入網頁,即能將其現有網站功能提升為具有互動性、旅遊資訊 3D 視覺化功能之網站,讓使用者可透過所提供的使用者介面快速取得行程及景點資 訊,藉由 3D 虛擬實境來導覽旅遊景點或建立自我行程規劃,並可依自己的喜好選擇 自動導覽或利用鍵盤、滑鼠操控之手動模式進而瀏覽其自行規劃之行程。

# **3.** 設計方法與系統設計

 本研究利用 DHTMLX、XML、Google Earth API 與 JavaScript 所設計之可嵌入 動態旅遊網頁之虛擬實境導覽元件,主要提供具彈性之景點導覽功能以及提供操作 簡易且具親和力之景點搜尋介面與行程規劃導覽介面。讓使用者可方便取得旅遊景 點資訊,並以 3D 視覺化的方式提供使用者以手動或自動遊覽方式來導覽旅遊景點。 本研究環境建置架構如圖 1 所示。

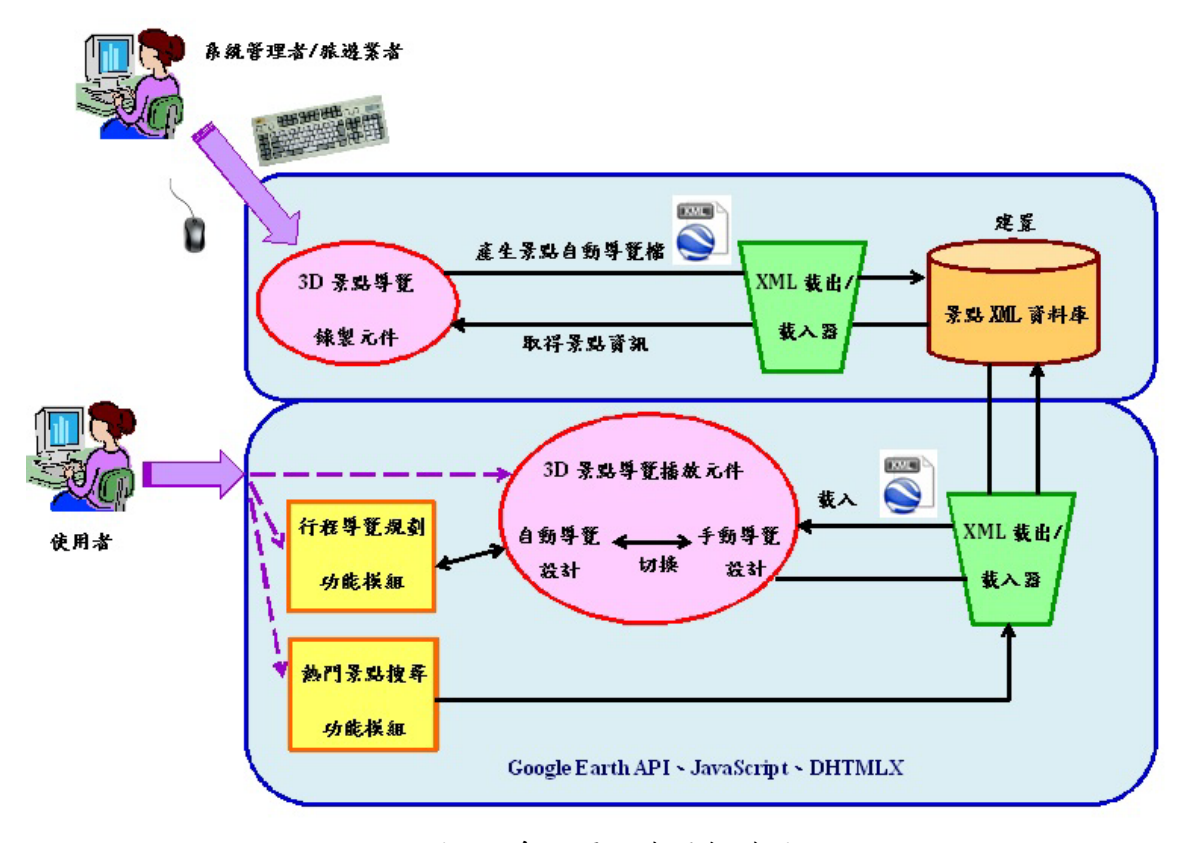

圖 1:系統環境建置架構圖

 本研究中兩關鍵性元件分別為 3D 景點導覽錄製元件以及 3D 景點導覽播放元件, 以及利用這兩元件建置之行程規劃導覽模組與熱門景點搜尋模組分別敘述如下:

## **3.1 3D** 景點導覽錄製元件建置

 本研究所設計之 3D 虛擬實境旅遊導覽系統具有多種功能,但需先完成此關鍵性 3D 景點導覽錄製元件之建置。

設計步驟概述如下:

(1) 設計鍵盤以及滑鼠事件,藉以操控導覽觀看視度與方向。

- (2) 設計相機位置以等速飛行,並計算精緻的位移數據。
- (3) 紀錄遊覽過程之經度、緯度、高度、傾斜角度以及方位角度等地理資訊, 以 Google 所提供之 kml 檔格式建立。
- (4) 設計 XML 載出/載入器,將景點導覽 kml 檔以 XML 標籤解析載入,針對熱 門旅遊景點,建立其景點之 3D 遊覽檔資料庫,並以樹狀結構來呈現旅遊景 點之相關資訊。

此元件可讓操作者利用鍵盤以及滑鼠事件以控制導覽方向以及觀看視角,並同 時記錄導覽過程當中每一經緯度、高度、視角等地理數據資訊,並以 Google 所發展 之 KML 文件格式建立, 儲存於景點資料庫, 3D 景點導覽錄製元件完成如圖 2 以及 圖 3 所示。

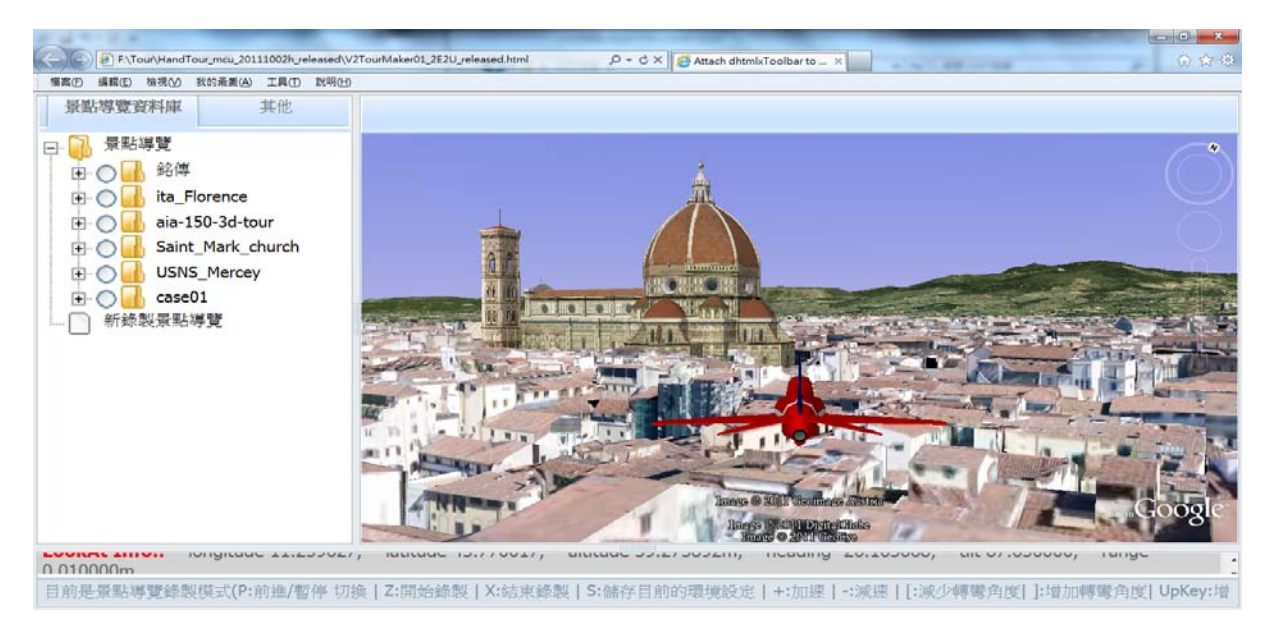

圖 2:3D 景點導覽錄製元件截圖

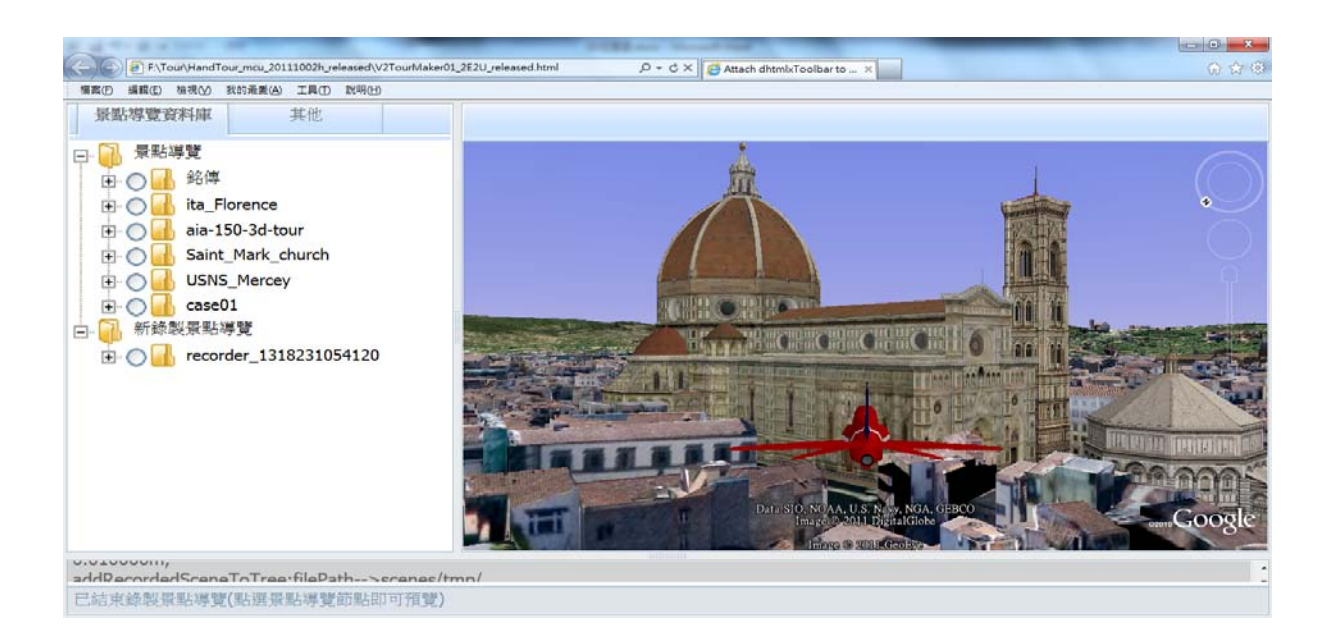

## 圖 3:3D 景點導覽錄製元件截圖

## **3.2 3D** 景點導覽播放元件建置

由○ ■ 威尼斯

白 同 英國

3D 景點導覽播放元件結合景點資料庫,利用 XML 載出/載入器,載入 3D 景點 導覽檔錄製元件所錄製之導覽檔,具有自動導覽旅遊景點功能。 設計步驟概述如下:

- (1) 利用 XML 載入/載出器載入景點導覽,並分析景點導覽之地理資訊,結合 JavaScript 與 Google Earth API 設計 3D 虛擬導覽撥放功能,提供使用者遊 覽預設之景點遊覽程序。
- (2) 藉由整合鍵盤事件(Key Event)及滑鼠事件(Mouse Event), 並提供使用者能 僅以滑鼠或鍵盤,即可以手動之方式來自由操控導覽視角與方向。
- (3) 設計導覽撥放器倒退、前進之功能以及控制導覽速度控制項。
- (4) 設計完全手動導覽功能,提供使用者自由飛行景點遊覽,使用者可更彈性 與景點導覽撥放器互動。

 使用者可勾選景點目錄中欲導覽之景點(完成如圖 4 圈起A處),並於右側同步顯 示其景點之自動導覽(完成如圖 4 圈起B處)。

導覽的過程當中可利用鍵盤的一按鍵以及+按鍵控制導覽速度,亦可利用撥放 器倒退撥放或前進撥放 (完成如圖 4 圈起 C 處),並可隨時切換至手動模式,利用 滑鼠控制觀看視角,藉由此功能可幫助使用者 3D 虛擬實境導覽旅遊景點,透過視覺 化功能了解旅遊景點遊覽過程。

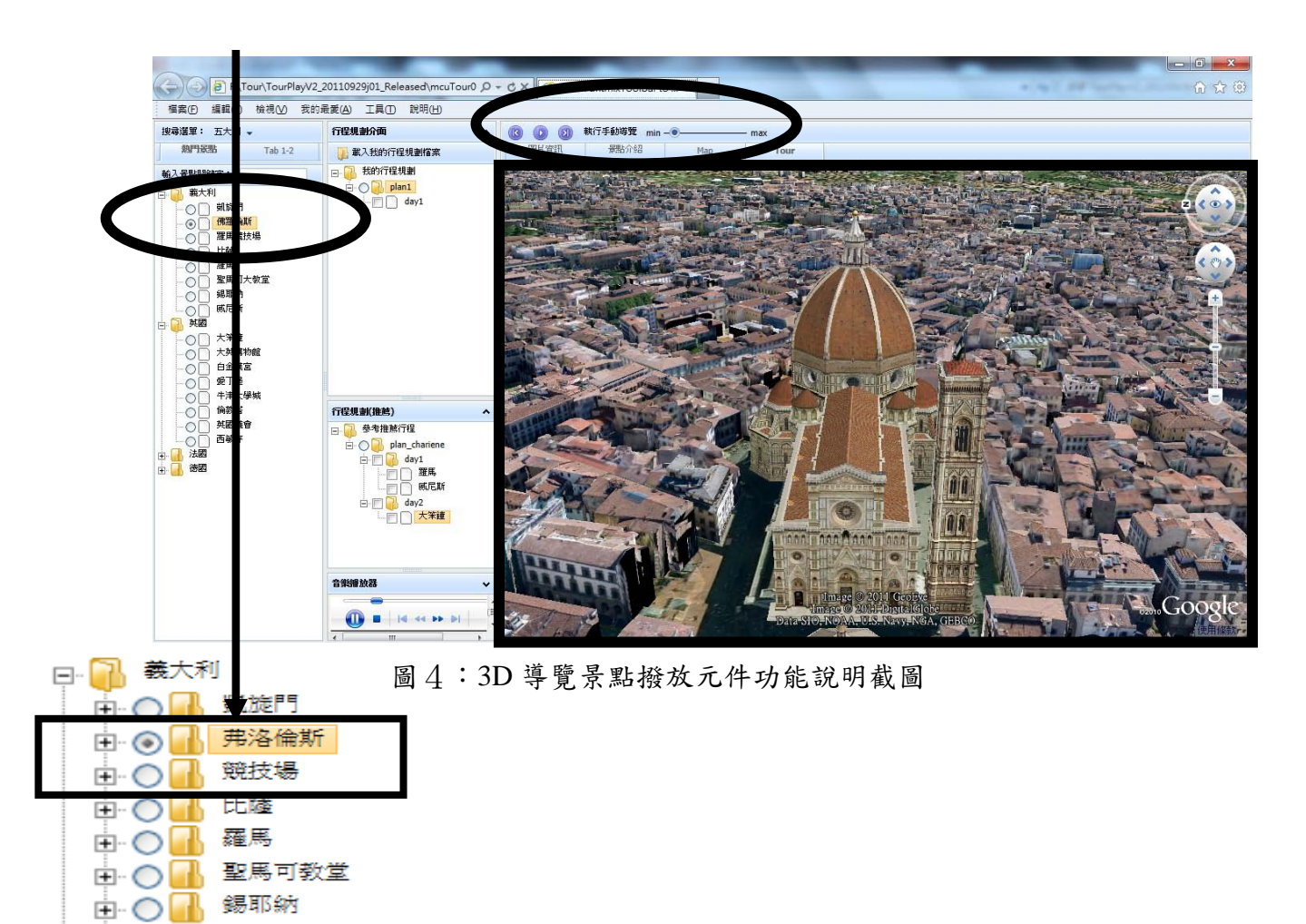

使用者更可如自行開飛機般完全利用鍵盤以及滑鼠控制景點導覽過程,此手動 導覽則可點擊操控項中之「執行手動導覽」按鈕,以執行此景點之手動導覽功能(完 成如圖5圈起A處),透過鍵盤上、下、左、右與空白鍵等鍵盤按鍵,控制導覽觀看 角度以及飛行方向或暫停與啟動,讓使用者可自由行走並環視、穿梭建築物、欣賞 景點(如圖5圈起B處:熱氣球是為讓使用者增加臨場趣味,可利用 Ctrl 鍵選擇是否 要顯示)。

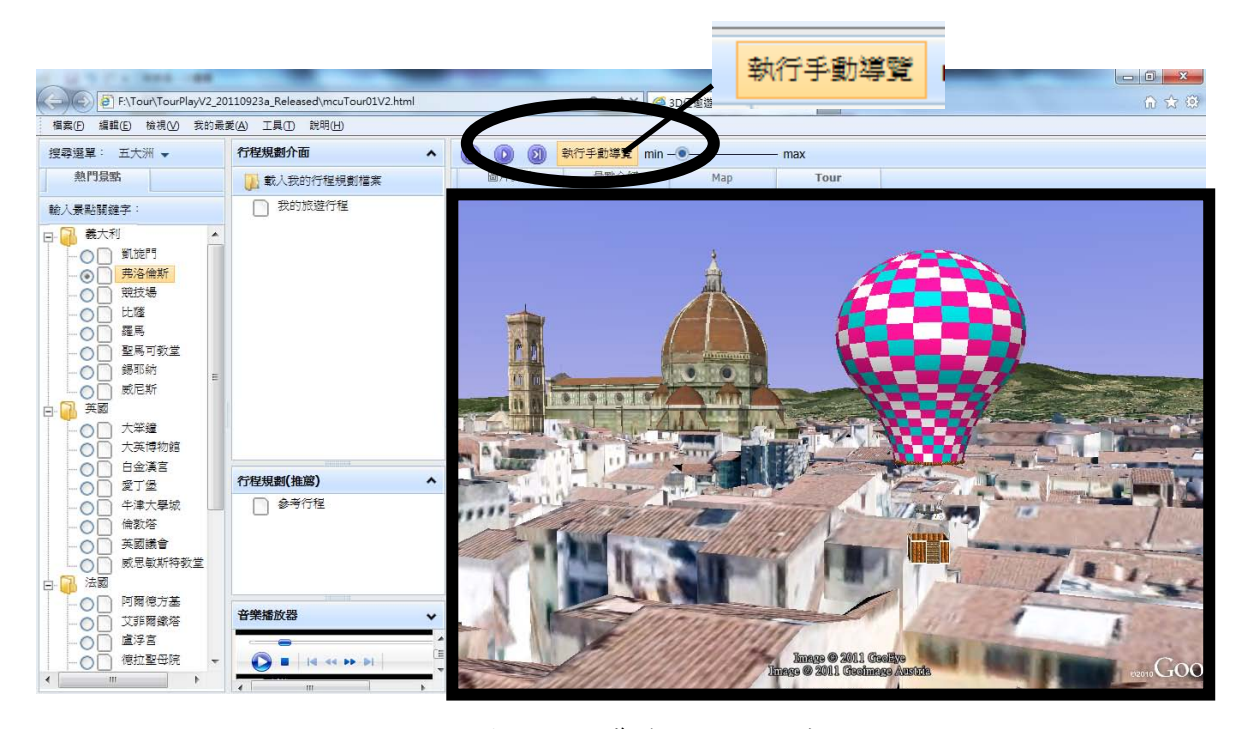

圖 5:景點手動導覽功能說明截圖

## **3.3** 行程規劃導覽模組與熱門景點搜尋模組

 此兩模組結合 JavaScript、DHTMLX 動態網頁技術開發,以達到使用者操作方便快 速之目標。使用者可於行程規劃介面以快速便捷之方式規劃旅遊行程導覽(如圖6圈起 處)。按右鍵可新增行程規劃、天數、刪除景點以及更改旅遊行程名稱等功能(如圖7 所示)。

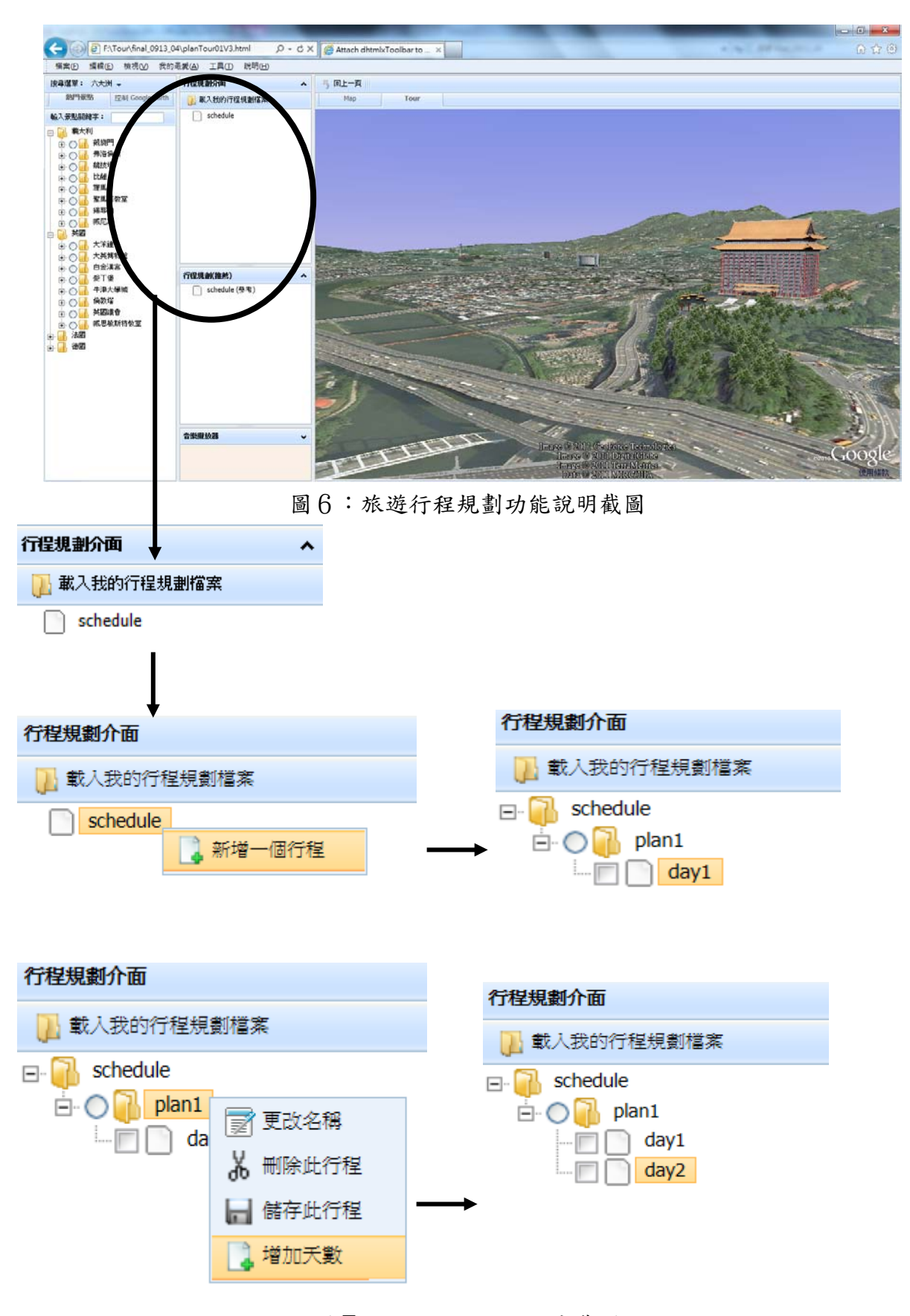

圖7:右鍵功能說明部分截圖

 並以滑鼠拖移之方式,從景點目錄拖移景點至行程規劃介面中,簡易並快速的規 劃出旅遊行程導覽(如圖8所示)。

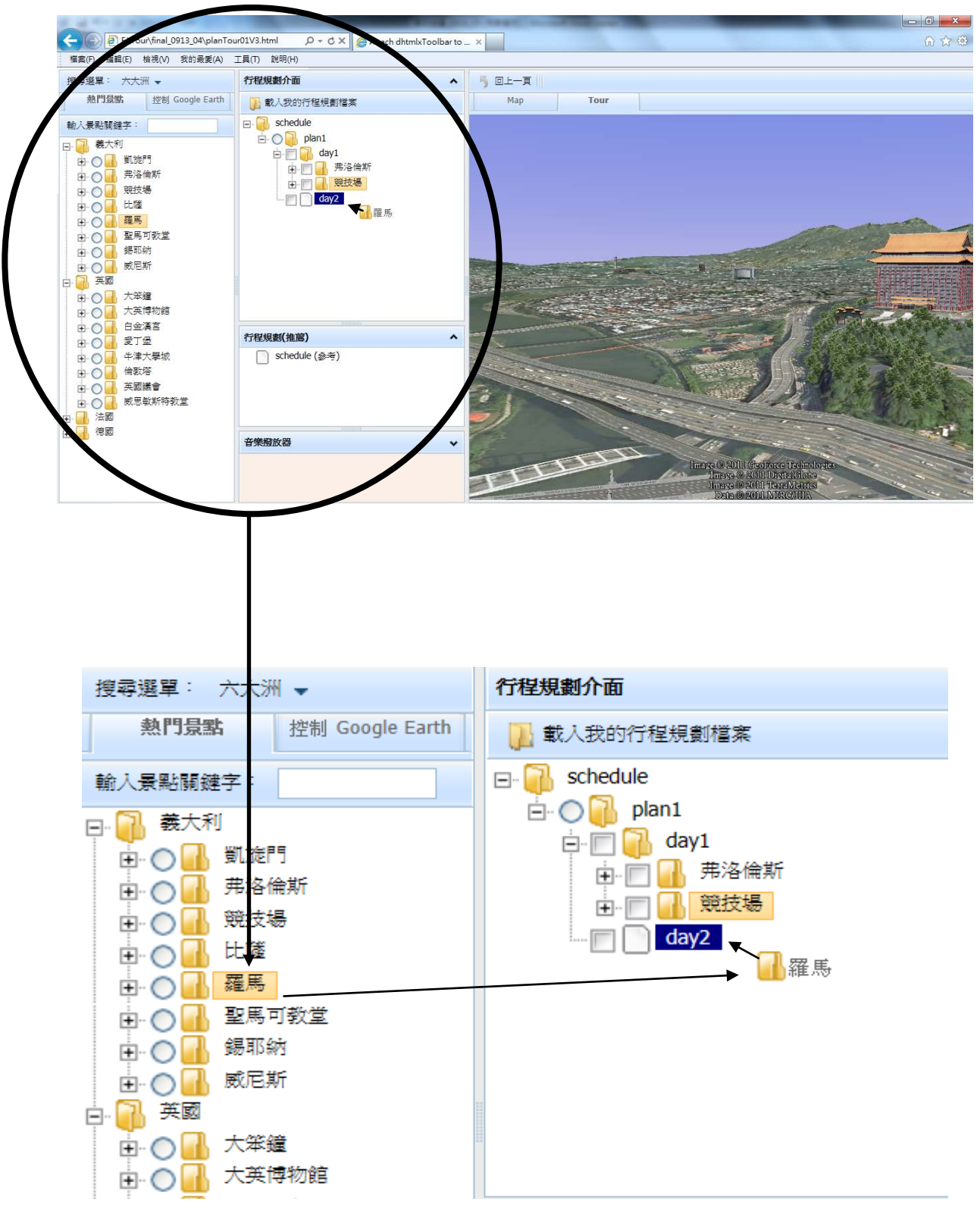

圖8:景點拖移功能說明截圖

使用者亦可勾選日程導覽或是全行程導覽,即可做及時景點導覽,讓使用者可更 加了解自我規畫之旅遊行程遊覽過程(如圖9所示)。

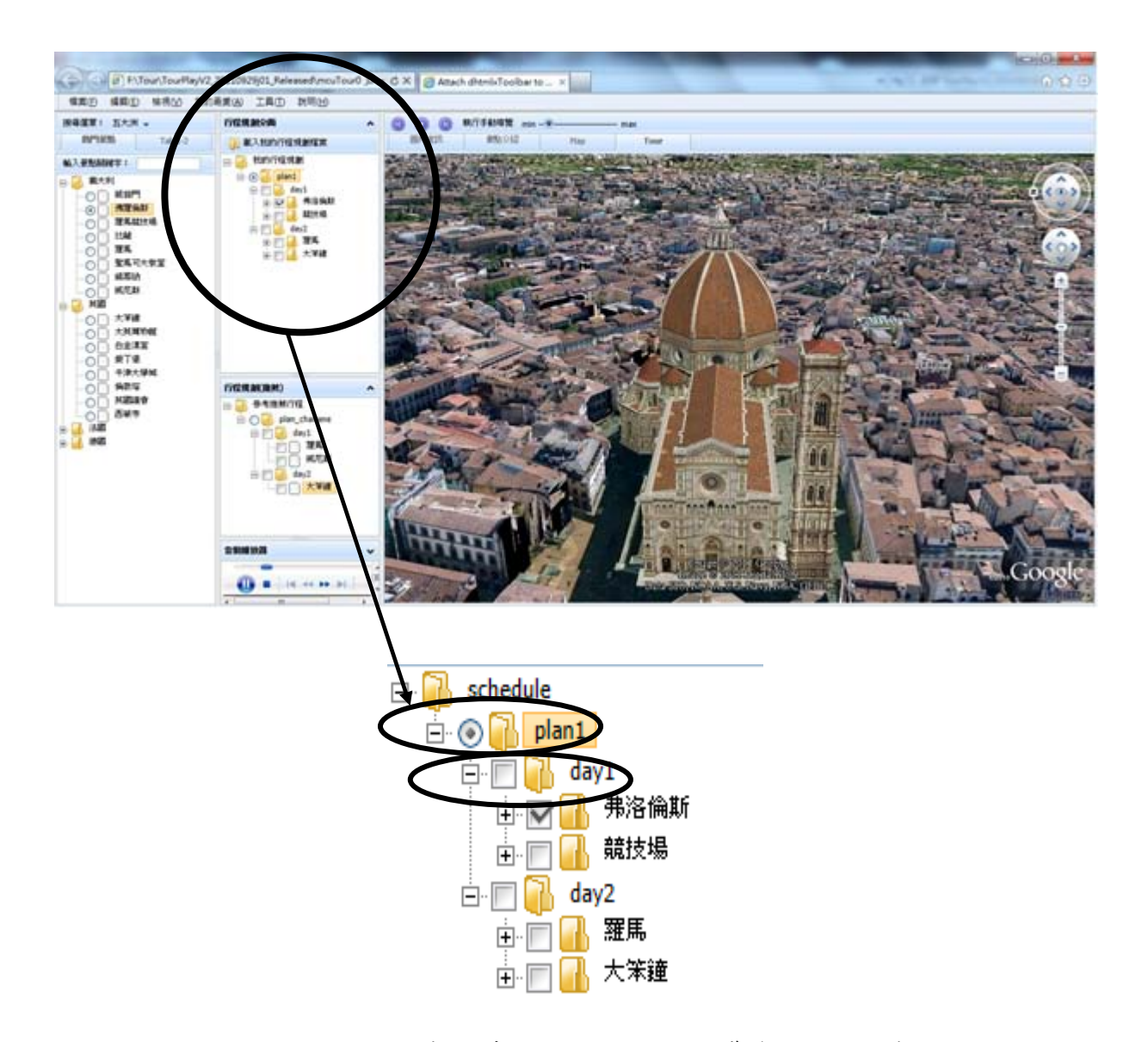

圖 9:旅遊行程規劃即時全行程或全日 3D 導覽功能說明截圖

 熱門搜尋功能是以搜尋選單以及輸入景點關鍵字提供使用者方便操作,以連接旅遊 景點資訊資料庫,讓使用者搜尋所期望之景點並結合平面及 3D 的方式來呈現旅遊資 訊。搜尋之結果將以樹狀方式呈現(完成如圖10圈起所示)。

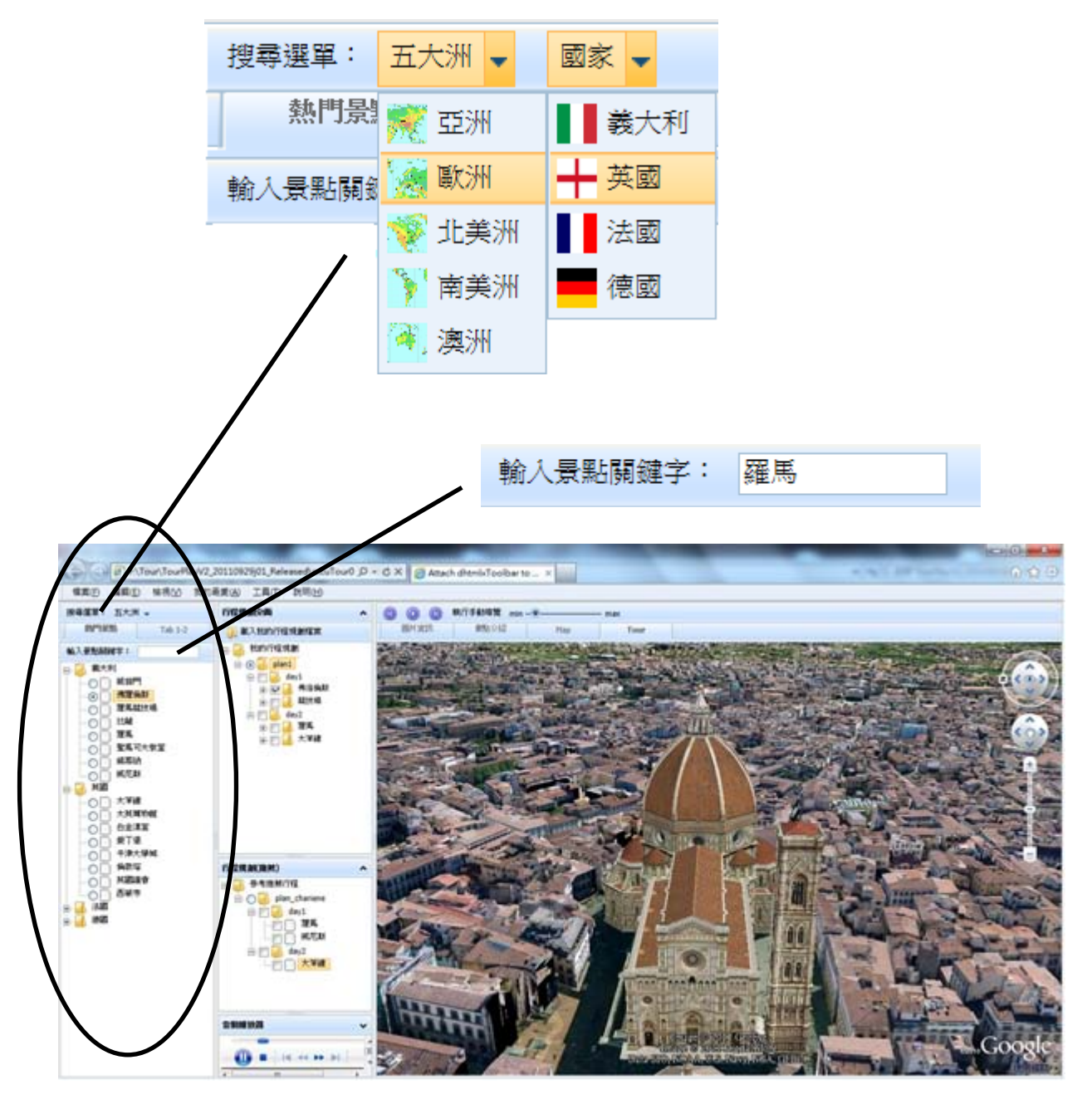

圖10:搜尋熱門景點說明截圖

## **4.** 結論

 本研究中完成一套 Web 3D 虛擬實境旅遊景點導覽系統平台的設計以驗證所開發之 Web 3D 虛擬實境旅遊景點導覽元件之功能。所設計的 3D 虛擬實境旅遊導覽元件可與旅 遊資訊資料庫結合,讓使用者能透過具親和力且操作簡易之圖形化使用者介面,進行旅 遊景點資訊搜尋或自訂旅遊行程導覽規劃。對一般使用者而言,亦可利用所提供之 3D 景點導覽功能,以手動或自動導覽方式來預覽旅遊景點,並可進一步利用系統中所提供 之行程規劃功能來進行旅遊行程規劃與導覽,可讓使用者透過此視覺化景點導覽系統,

以互動方式深入了解景點導覽過程,尤其手動景點導覽亦提供使用者藉由鍵盤或滑鼠之 簡單操控即可在彷彿自己開著飛機或自行駕駛汽車般的情境中,在 Google Earth 所提供 的虛擬世界遊覽。藉由 3D 視覺化的呈現與互動,讓使用者有如親臨現場般的預覽其行 程規劃中的各個景點。

 本研究中所開發之導覽元件亦可與旅遊業者之旅遊資訊網站結合,可嵌入一般旅遊 網頁,而將原來只能利用 2D 多媒體方式呈現來獲取旅遊資訊之網站,提升為具有以互 動性之 3D 虛擬實境方式來預先體驗旅遊行程的功能。對旅遊業者而言,可利用前述之 3D 虛擬實境行程規劃及導覽功能來將各自所推薦之旅遊行程規劃,建立一個具有 3D 旅 遊景點導覽功能之旅遊行程規劃。透過旅遊行程 3D 視覺化的呈現,除了能提供其顧客 視覺化的享受外,更能幫助增加其客戶對所推薦行程的了解及興趣,期許將有助於旅行 業者的旅遊行程推銷與提升旅遊業績。

#### 誌謝

本研究承蒙國科會贊助(計畫編號:100-2815-C-130-016-E),特此致謝。

## 參考文獻

- 1. [朱印宏,](http://search.books.com.tw/exep/prod_search.php?key=%A6%B6%A6L%A7%BB&f=author)2010「征服 JavaScript」[,佳魁資訊出](http://www.books.com.tw/exep/pub_book.php?pubid=chiakuei)版社。
- 2. [江寬、龔小鵬,](http://search.books.com.tw/exep/prod_search.php?key=%A6%BF%BCe%A1B%C5%C7%A4p%C4P&f=author)2008 「Google API 開發詳解-Google Map 與 Google Earth 雙劍合壁」, [文魁出](http://www.books.com.tw/exep/pub_book.php?pubid=kings)版社。
- 3. 林富堯, 2011「JAVASCRIPT開講-NAVIGATOR 交戰手冊」, 松岡電腦圖書資料股 份有限公司。
- 4. 洪維恩,2009「Java2 JDK 5.0 教學手冊」,博碩文化股份有限公司。
- 5. 胡為君, 2011「DHTML 網頁設計師手札-最新 JavaScript 動態網頁範例」,上奇股份 有限公司。
- 6. 陳長念、陳勤意,2011「XML 入門手冊」,知城圖書出版社。
- 7. John Resig, 2011 「Secrets of the Javascript Ninja」, Oreilly & Associates Inc company.
- 8. 可樂旅遊網,2011,<http://www.colatour.com.tw/>。
- 9. 宅學習課程網頁, 2011, <http://www.w3schools.com/>。
- 10. 艾菲爾鐵塔圖片網站, 2011, techblog.dallasnews.com。
- 11. 易遊網, ezTravel, 2011, http://www.eztravel.com.tw/package1/index.htm?fr=tb4。
- 12. 柴惠敏程式語言網站, 2011,

[http://www.pt.ntu.edu.tw/hmchai/PTcomputer/hJavaScript/JSintroduction.htm](http://www.pt.ntu.edu.tw/hmchai/PTcomputer/hJavaScript/JSintroduction.htm，2010)。

13. 虛擬實境的科技應用網站,2011,

<http://tao.nuk.edu.tw/Demo2/ITS92/report1/g1/g1.files/frame.htm>。

- 14. 雄獅旅遊網, 2011, [http://www.liontravel.com/](http://www.liontravel.com/，2011)。
- 15. 維基百科,2011, <http://zh.wikipedia.org/zh-tw/Wikipedia:%E9%A6%96%E9%A1%B5>。
- 16. 燦星旅行社,2011, [http://www.startravel.com.tw/index.html](http://www.startravel.com.tw/index.html，2011)。
- 17. Google Earth API 網站, 2011, <http://code.google.com/intl/zh-TW/>。

# **Design of 3D Virtual Reality Scene Touring Component for Dynamic Tourism Website**

Jen-Perng Yu<sup>1</sup> Mei-Chen Chu<sup>2</sup> Siao-Ying Wu<sup>3</sup> Yu-Syuan Chen<sup>4</sup> Yu-Syuan Liao<sup>5</sup>

<sup>1</sup>Department of Information Management, Ming Chuan University [jpyu@mail.mcu.edu.tw](mailto:mcchu@mail.mcu.edu.tw) <sup>2</sup>Department of Information Management, Ming Chuan University mcchu@mail.mcu.edu.tw <sup>3</sup>Department of Information Management, Ming Chuan University [ky7911@yahoo.com.tw](mailto:ky7911@yahoo.com.tw)<br><sup>4</sup> Department of Information Management, Ming Chuan University qqqllo999110@yahoo.com.tw <sup>5</sup> Department of Information Management, Ming Chuan University life31635@yahoo.com.tw

## **Abstract**

In this study, both virtual scene tour maker and 3D virtual reality scene touring components are developed using the JavaScript and Google Earth API. The developed components can then be integrated with graphical user interface to construct a platform in which the user can create his own scene tours or view the existing scenes in an virtual-reality way. In addition, the developed components can also be integrated with the existing tourism website of any tourism company to provide their users the 3D visualization type tour information. A scene tour browser is also developed for vadilating the functions of developed components.

**Keywords:** Google Earth API、JavaScript、Virtual Reality